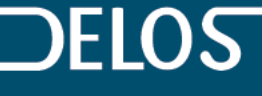

**NETWORK OF EXCELLENCE ON DIGITAL LIBRARIES** 

# MADCOW

#### Multimedia Annotation of Digital Content Over the Web

#### Emanuele Panizzi

Meeting DELOS-MICHAEL 11 aprile 2006

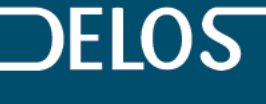

**NFTWORK OF EXCELLENCE ON** DIGITAL **LIBRARIES** 

Motivazioni

# • Contribuire

# • Condividere/scambiare

## L'utente non è più solamente un lettore

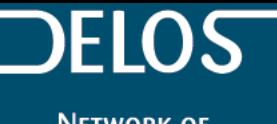

EXCELLENCE ON DIGITAL **LIBRARIES** 

# Demo

### Client MADCOW: annotazione di pagine web (adatto a DLMS accessibili via web)

- Creazione di un'annotazione
- Visualizzazione
- Annotazione di un'annotazione
- Annotazioni multimediali
- Annotazione tipo link

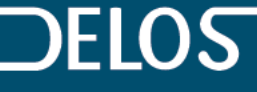

**NETWORK OF EXCELLENCE ON DIGITAL LIBRARIES** 

#### Scaricare il client MADCOW: www.web-notes.com